# WHAT IS AN ELECTRONIC SIGNATURE?

An electronic signature, or e-signature, is a legal way to obtain consent or approval on electronic documents or forms.<sup>1</sup>

E-signatures are used to replace handwritten signatures in virtually every process. Examples include: contracts, amendments, application forms, new hire onboarding forms, vendor onboarding, change authorizations, and many other procurement-related forms.

E-signatures can be used for both internal and external documents.

#### **BENEFITS OF USING E-SIGNATURE**

Using e-signature saves time and cost by eliminating the need to mail paper documents. Electronically signing documents also supports green initiatives by reducing paper waste.

Interest / usage of e-signature tools is growing rapidly in the State of Maine!

### E-SIGNATURE TOOLS FOR STATE OF MAINE

The State of Maine has master agreements for two types of e-signature licenses: Adobe Sign and DocuSign.

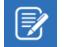

<u>Note</u>: The requester of the signature is the only person who needs a license. The person signing the document does not need a license.

# STEPS FOR OBTAINING E-SIGNATURE LICENSE

- 1. Review the vendors and product information provided in this guide.
- 2. Contact the vendor's account manager with any general questions.
- 3. Contact the **ordering specialist** for BOTH vendors to request a quote and compare the quotes to determine which vendor best meets the needs of your agency.
- 4. After selecting the provider, create a delivery order (DO) in Advantage, making sure to reference the appropriate master agreement #.
- 5. Review training resources available from the vendor.

<sup>&</sup>lt;sup>1</sup> Citations & References: Title 10, §9409: Attribution and effect of electronic record and electronic signature; Title 10, §9502: Definitions; Rules Governing the Use of Digital Signatures

# **Quick Reference Guide:** E-Signature Tools

The information in the table below is current as of March 2020.

#### **ADOBE SIGN**

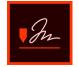

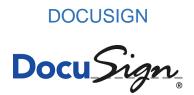

| Account Manager Name      | Brian Rull                                                                                           | Ian Wimsett                                                              |
|---------------------------|----------------------------------------------------------------------------------------------------|--------------------------------------------------------------------------|
| Account Manager Email     | rull@adobe.com                                                                                       | ian.wimsett@docusign.com                                                 |
| Master Agreement #        | MA18P1608260000000000027                                                                             | MA18P1802260000000000092                                                 |
| Ordering Specialist Name  | Sarah Goossens (SHI)                                                                                 | Kelsey McClain (Carasoft)                                                |
| Ordering Specialist Email | Sarah_goossens@shi.com                                                                               | Kelsey.mcclain@carasoft.com                                              |
| Ordering Contact Email    | teammaine@shi.com                                                                                    | ian.wimsett@docusign.com                                                 |
| Pricing Model             | Transaction-based (more transactions = lower cost per transaction); 1,500 minimum that can be shared | Named user (5 minimum); includes 100 or 500 envelopes that can be shared |
| Pricing                   | \$3.00 / transaction                                                                                 | Government License: \$648.59                                             |
|                           |                                                                                                    | FedRamp License: \$741.36                                                |
|                           |                                                                                                    | Government Envelope: \$6.48                                              |
|                           |                                                                                                    | FedRamp Envelope: \$7.41                                                 |
| Other Features            | Integration with other applications; professional services                                           | Connectors with other applications; professional services                |
| Training Resources        | https://helpx.adobe.com/support/sign.html                                                            | https://support.docusign.com/docusignuniversity                          |

Questions? Contact Justin Franzose in the Division of Procurement Services.